Tel.: 06.916 503 848

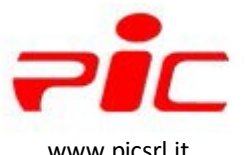

email[:info@picsrl.it](mailto:info@picsrl.it) [www.picsrl.it](http://www.picsrl.it/) PEC[:picsrl@pec.aruba.it](mailto:picsrl@pec.aruba.it)

# **COMPUTER - IMPIANTISTICA – SERVIZI DIGITALI - SICUREZZA – SOFTWARE**

Modulo Richiesta per Firma Digitale, Firma remota, SPID, PEC (se rinnovo indicare scadenza )

*QUESTO MODULO SI PUO' COMPILARE A VIDEO SENZA STAMPARLO oppure compilalo su [prontospid.com](www.prontospid.com)* **attenzione: questo modulo non prevede la carica oppure il titolo professionale, in caso contrario contattate l'assistenza o specificatelo nelle note**

### **ANAGRAFICA TITOLARE**

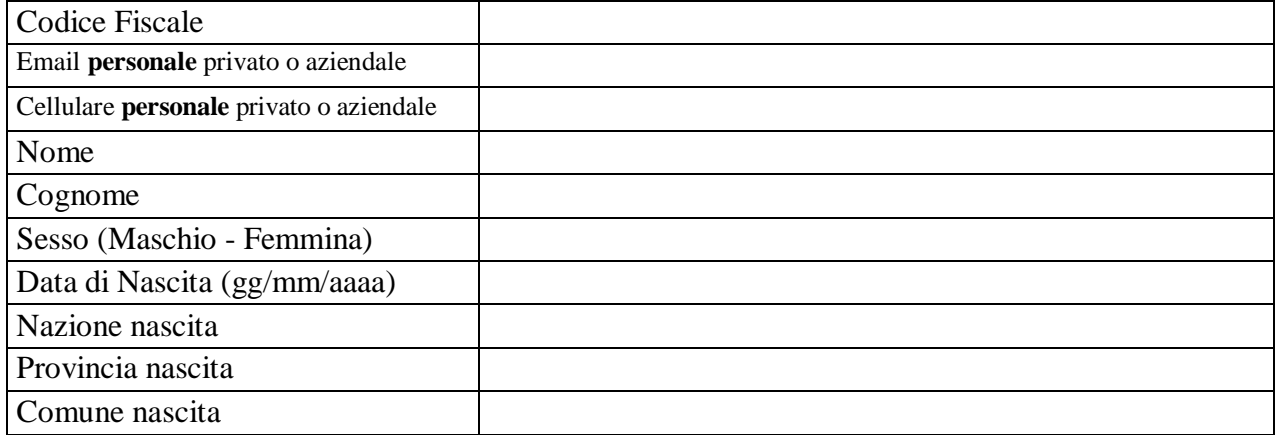

### **RESIDENZA TITOLARE**

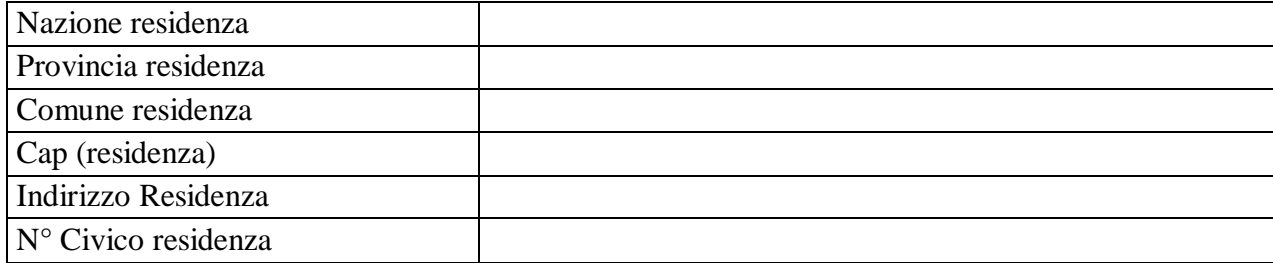

# **DOCUMENTO DI IDENTITA' (Allegare copia fronte e retro del documento di identità)**

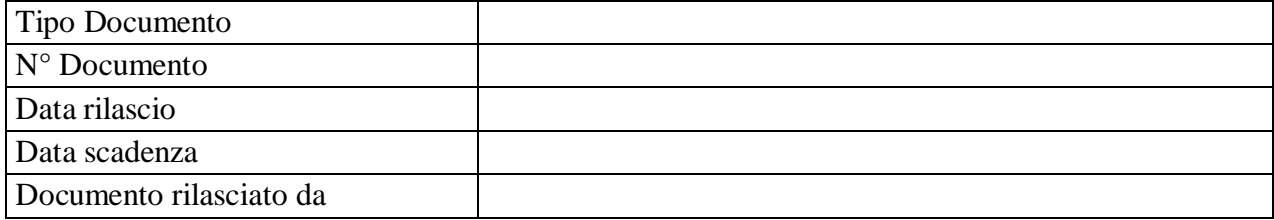

#### **Istruzioni:**

- **1.** Inviare il modulo compilato in tutte le parti alla mail [firmadigitale@picsrl.it](mailto:firmadigitale@picsrl.it)
- **2.** Tramite email indicata si riceverà copia del contratto (è necessario verificare la correttezza dei dati)
- **3.** Indicare orario e una o più modalità per essere ricontattati dall'operatore: 9:00-18:00

Whatsapp | | Chiamata | | SMS

- **4.** Sottoscrivere con l'operatore il contratto tramite la ricezione di 2 SMS OTP (circa 5 minuti)
- **5.** Tramite SMS (prima parte) ed Email (seconda parte) riceverete il PIN e PUK di utilizzo

Note:

Per assistenza potete aprire un ticket sul nostro sito web: https://www.picsrl.it/ticket/

#### **PIC ovunque c'è tecnologia**